## KÜTAHYA DUMLUPINAR ÜNİVERSİTESİ SİMAV MESLEK YÜKSEKOKULU MÜDÜRLÜĞÜ KAYIT SİLDİRME

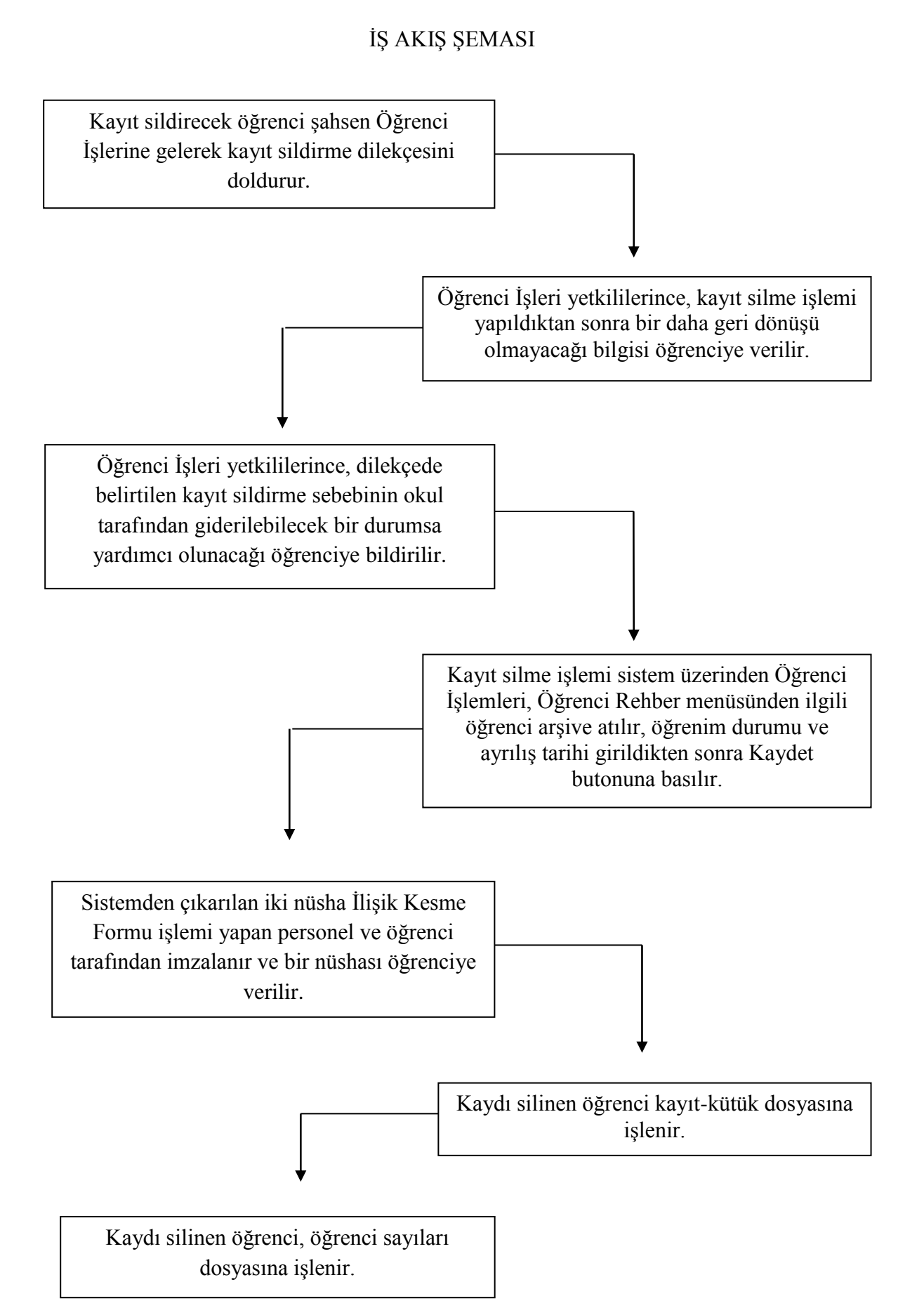

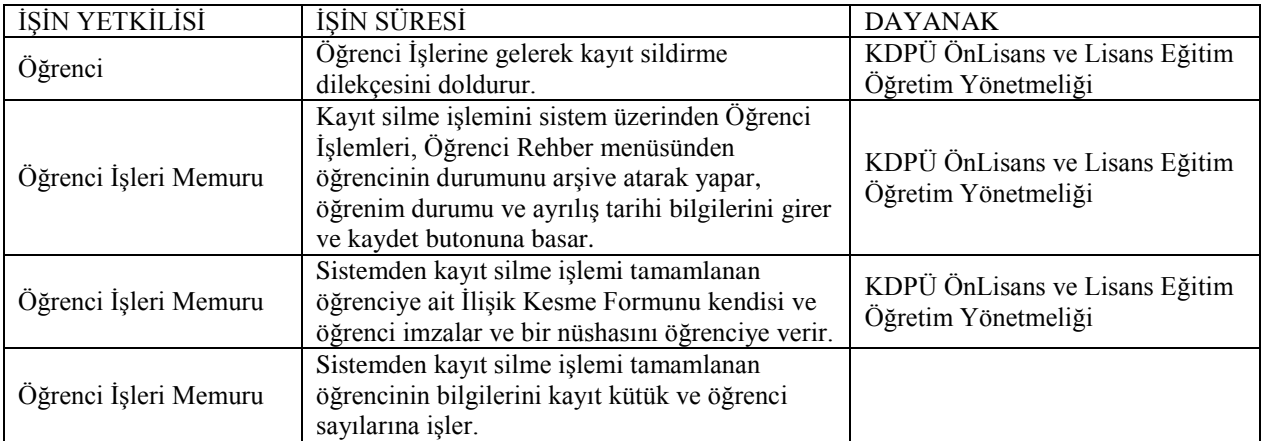